[H3C](https://zhiliao.h3c.com/questions/catesDis/1401) VDI [云学堂](https://zhiliao.h3c.com/questions/catesDis/1403) **[杨海航](https://zhiliao.h3c.com/User/other/153522)** 2022-10-20 发表

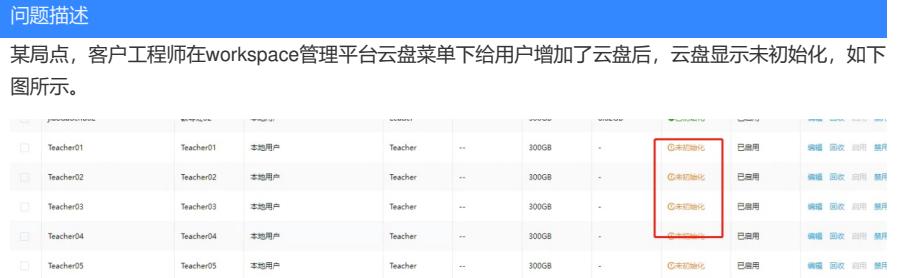

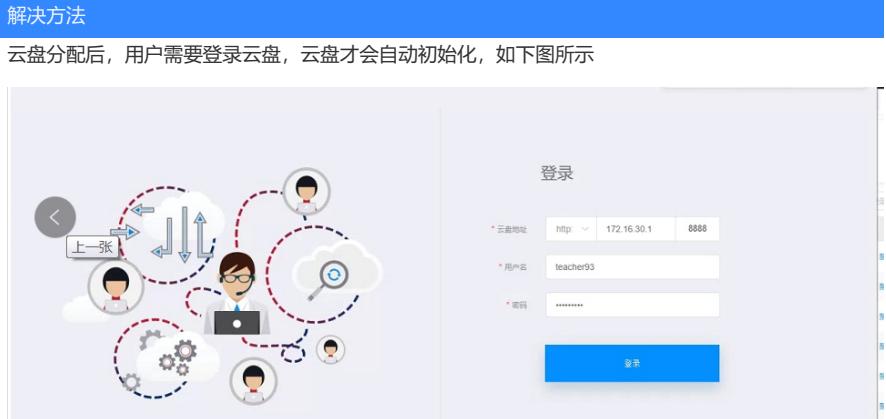

用账号登陆云盘后,会自动初始化。